## SAP ABAP table /BOBF/D\_PHRE {SDOK: Outgoing Links of Physical Information Objects}

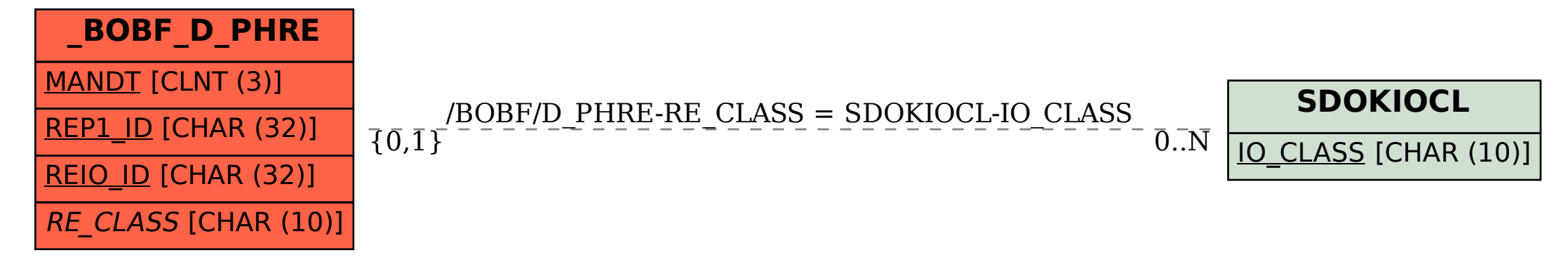